# **DÉVELOPPEMENT D'APPLICATIONS AVEC APEX ET VISUALFORCE AVEC LIGHTNING EXPERIENCE (DEX450)**

#### **APERÇU**

Êtes-vous un développeur qui souhaite comprendre comment personnaliser des applications en développant sur la plate-forme Salesforce? Dans ce cours, vous apprendrez l'essentiel sur le développement en langage APEX et sur les balises Visualforce afin de pouvoir personnaliser vos applications Salesforce. Vous allez acquérir une expérience pratique pour créer des objets (sObjects). Vous écrirez des logiques personnalisées en utilisant les déclencheurs (triggers) et les classes Apex. Vous testerez ces logiques en utilisant l'outil intégré de test.

Vous explorerez comment le code Apex interagit avec les personnalisations déclaratives de la plate-forme et appréhenderez les subtilités d'une plate-forme multi-locataires. Vous allez ensuite étudier plusieurs techniques pour concevoir des solutions avec Apex. Ces activités aboutiront à un exercice de construction d'un déclencheur complexe qui tire parti des aspects déclaratifs de la plate-forme.

Vous obtiendrez une expérience pratique de l'écriture de pages Visualforce pour personnaliser votre interface utilisateur ainsi qu'une brève introduction à la structure du composant Lightning.

#### **A QUI S'ADRESSE CE COURS ?**

Ce cours est conçu pour les développeurs programmatiques avec une bonne compréhension des concepts de base de la programmation orientée objet, qui ont en outre de l'expérience dans la création de solutions déclaratives sur la plate-forme Salesforce, et doivent être en mesure d'écrire des personnalisations programmatiques à la fois dans la logique métier et les couches d'interface utilisateur en utilisant Apex et Visualforce. Le cours est également conçu pour vous aider à vous préparer à la certification Salesforce Platform Developer I.

#### **OBJ EC T IF S DE L A FORMAT ION**

Une fois cette formation terminée, vous saurez:

- découvrir des outils modernes pour développer sur la plate-forme Salesforce à l'aide de Visual Studio Code, du Salesforce Extension Pack et de Salesforce CLI
- écrire des personnalisations de logique métier à l'aide de déclencheurs et de classes Apex. Ces personnalisations utilisent SOQL et DML
- concevoir des solutions programmatiques qui tirent parti des personnalisations déclaratives
- décrire comment votre code de déclenchement fonctionne dans les bases de l'ordre de sauvegarde de l'exécution
- décrire certains des aspects fondamentaux de la conception de programmes sur une plate-forme multilocataires
- écrire du balisage et du code Visualforce pour personnaliser l'interface utilisateur
- utiliser le cadre de test intégré pour tester Apex et Visualforce

#### **CONDI T IONS REQUI S ES ET PREPARATION A LA FORMATION**

Pour vous préparer à ce cours, si vous n'avez pas d'expérience dans la création de solutions déclaratives sur la plate-forme Salesforce, envisagez d'effectuer l'une des opérations suivantes :

- Cours Trailhead Academy : [DEX403 Développement déclaratif pour les Platform App Builders avec Lightning Experience](https://trailhead.salesforce.com/fr/academy/classes/dex403-declarative-development-for-platform-app-builders-in-lightning-experience/) OU
- · Préparation minimum recommandé : [Programmatic Development Using Apex and Visualforce Prework](https://trailhead.salesforce.com/fr/users/tacademy/trailmixes/programmatic-development-using-apex-and-visualforce-pre-work)

Pour vous préparer à ce cours, si vous n'êtes pas un développeur programmatique, envisagez de vous inscrire au cours suivant pour obtenir une introduction à la programmation orientée objet à l'aide d'Apex sur la plate-forme Lightning.

#### • Cours Trailhead Academy : [Introduction à la Programmation orientée objet en utilisant Apex sur la plate-forme Lightning \(ADX231\)](https://trailhead.salesforce.com/fr/academy/classes/adx231-introduction-to-object-oriented-programming-using-apex-on-the-lightning-platform/)

I[MPORTANT : Les participants d](https://trailhead.salesforce.com/fr/users/tacademy/trailmixes/programmatic-development-using-apex-and-visualforce-pre-work)oivent suivre les étapes détaillées dans ce *guide de configuration technique* pour ce cours lorsqu'ils assistent à un cours virtuel ou à un cours en personne s'ils utilisent leur ordinateur personnel.

#### **CERTIFICATION**

La formation DEX450 fait partie des formations recommandées pour préparer l'examen de certification Salesforce Certified Platform Developer I. La liste complète des pré-requis pour le passage de certification est fournie par Salesforce dans le guide [d'examen](https://trailhead.salesforce.com/fr/help?article=Salesforce-Certified-Platform-Developer-I-Exam-Guide).

#### **MOY ENS PÉDAGOGIQUES, TECHNIQUES E T D' ENCADREMENT**

La formation inclut la définition des concepts théoriques, des démonstrations, des exercices pratiques, une attention personnalisée de la part d'un formateur certifié et autorisé par Salesforce et un échange avec vos pairs. Des manuels électroniques sont remis aux stagiaires.

La formation en classe inclut la mise à disposition d'un ordinateur par stagiaire et tout le nécessaire à la prise de notes. Un paperboard et un vidéoprojecteur sont mis à disposition dans la salle de formation.

La classe virtuelle, interactive et en temps réel, est animée avec une plateforme de visioconférence adaptée et accessible depuis le navigateur web. Afin de pouvoir suivre la formation à distance, le stagiaire doit être équipé d'un ordinateur et d'une connexion internet. Un casque ou des écouteurs, et un deuxième écran sont des outils optionnels qui permettent d'optimiser l'expérience d'apprentissage.

#### **SUIVI ET ÉVALUATION**

À la fin du stage:

- ▶ Une évaluation est réalisée par le stagiaire sur l'atteinte des objectifs, la qualité de la formation et des intervenants
- $\triangleright$  Une attestation de participation est remise au stagiaire
- Les feuilles de présence signées par les stagiaires et le formateur, par demi-journée de formation dans le cas de la formation en classe ou l'attestation
- d'assiduité signée par le stagiaire et l'organisme de formation dans le cas de la classe virtuelle sont adressées au client
- L'évaluation réalisée par le stagiaire est remise au client

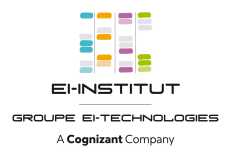

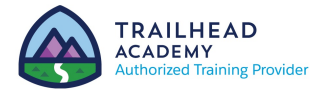

### **DURÉ E** 5 jours (35 heures)

 $\Delta$ 

# **MODE D' ENS E IGNEMENT**

- Formation en classe
- Classe virtuelle

#### **LANGUE**

Formation en français / Supports en anglais

### **INTERFACE UTILISATEUR**

Lightning Experience

# **DÉVELOPPEMENT D'APPLICATIONS AVEC APEX ET VISUALFORCE AVEC LIGHTNING EXPERIENCE (DEX450)**

# **MODULES ET SUJETS**

#### **Automatisation déclarative**

- Création de champs de formule
- Création de champs récapitulatifs de cumul
- Comprendre les types d'enregistrement
- Examiner d'autres outils d'automatisation
- Création d'un modèle de données sur la plate-forme Salesforce

#### **Programmer en Apex**

- Décrire les points clés d'Apex qui permettent de le différencier d'un autre langage, comme Java et C#
- Décrire pourquoi les limites de la plateforme sur le code Apex doivent être considérées lorsqu'on développe en Apex
- Exécuter de l'Apex simple
- Utiliser les types de données sObject et primitif, ainsi que les déclarations simples de contrôle dans Apex

#### **Utilisation de SOQL et SOSL pour extraire les données de votre org**

- Ecrire une requête simple en utilisant le langage de requêtes de Salesforce SOQL
- Traiter les résultats de la requête dans Apex
- Créer une requête dynamique au démarrage
- Utiliser SOQL pour une requête de relations parent à enfant
- Décrire une requête sur les relations
- Ecrire une requête qui traverse une relation enfant à parent
- Ecrire une requête qui traverse une relation parent à enfant
- Utiliser SOSL pour rechercher des données

#### **Utilisation de DML pour manipuler les données de votre Org**

- Lister les différences entre les méthodes d'invocation des opérations DML
- Ecrire Apex pour invoquer les opérations DML et gérer les erreurs DML

## **Déploiement**

- Qu'est-ce que le déploiement?
- Déploiement à l'aide d'ensembles de modifications
- Utiliser l'outil de migration Ant
- Packages gérés et non-gérés
- Salesforce DX

#### **L'essentiel sur les déclencheurs**

- Décrire pourquoi les déclencheurs sont utilisés
- Décrire la syntaxe d'une définition de déclencheur
- Utiliser les variables de contexte dans les déclencheurs

#### **L'essentiel de classes Apex**

- Décrire comment les classes Apex sont utilisées
- Définir une classe Apex
- Déterminer quelles données la classe Apex peut accéder

### **L'ordre de sauvegarde de l'exécution, transactions Apex et événements plate-forme**

- Décrire les points clés dans l'ordre d'exécution
- Décrire quel est le rôle des déclencheurs et comment ils sont affectés par l'ordre d'exécution
- Décrire le cycle de vie d'une transaction Apex
- Décrire le cycle de vie de la mémoire pour les variables statiques
- Utiliser les événements de plateforme pour la journalisation immédiate des erreurs

#### **Test Apex**

- Décrire le cadre de test d'Apex
- Créer des données de test
- Écrire et exécuter un test Apex
- Meilleures pratiques pour les tests

#### **Les stratégies pour concevoir des solutions efficaces en Apex**

- Décrire les pratiques d'écriture de code facile à maintenir et à étendre
- Écrire des déclencheurs et des classes qui supposent des lots de données en entrée
- Écrire du code qui fonctionne efficacement avec la base de données, à la fois dans les requêtes et en utilisant DML

#### **Les stratégies de conception des déclencheurs**

- Lister les méthodes déclaratives que vous pouvez utiliser pour mettre en œuvre des logiques métier compliquées, pour quels types de problématiques elles sont le mieux utilisées ainsi que leurs limites
- Décrire les manières dans lesquelles vous pourrez utiliser les fonctions déclaratives pour améliorer les solutions de développement

#### **Travailler avec Visualforce**

- Créer une page Visualforce
- Faire référence à un contrôleur standard • Lancer une page Visualforce en utilisant un bouton personnalisé
- Afficher des données sur une page Visualforce à partir d'un enregistrement
- Référencement de contrôleurs personnalisés et d'extensions de contrôleur
- Utilisation des contrôleurs de liste

### **Considérations et tests de développement Visualforce**

- Décrire les problèmes de limites et les problèmes de sécurité courants
- Décrire les stratégies de test des contrôleurs Visualforce
- Écrire des tests pour les constructeurs de contrôleurs
- Écrire des tests pour les méthodes d'action, les getters, les setters et les propriétés

#### **Composants Lightning**

- Créer et exposer un composant Aura • Créer et exposer un composant Web
- Lightning

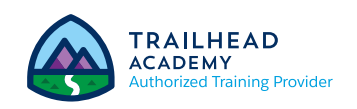

EI-INSTITUT – Centre de Formation du Groupe EI- Technologies 24, Rue Jacques Ibert - 92300 Levallois-Perret – Tél. : +33(0)1 80 03 88 00 www.ei-technologies.com/fr/formation – Email : atc@ei-institut.com